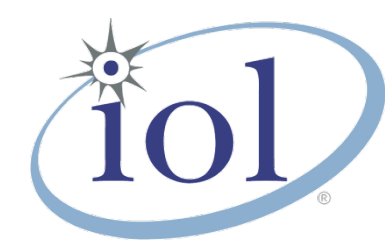

# **OpenFabrics Alliance Interoperability Logo Group (OFILG)** July 2015 Logo Event Report

### **UNH-IOL – 121 Technology Drive, Suite 2 – Durham, NH 03824 – +1-603-862-0090 OpenFabrics Interoperability Logo Group (OFILG) – ofalab@iol.unh.edu**

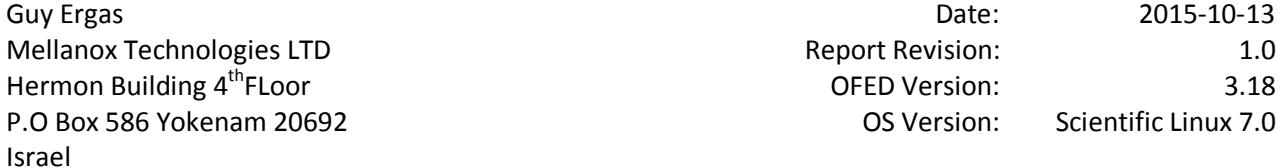

Enclosed are the results from OFA Logo testing performed on the following devices under test (DUTs):

*Mellanox MCX314A-BCCT Mellanox MCX312B-XCCT*

The test suite referenced in this report is available at the UNH-IOL website. Release 2.04 (2015-Jul -23) was used.

#### [https://iol.unh.edu/ofatestplan](https://www.iol.unh.edu/sites/default/files/test-services/ofa/testsuites/OFA-IWG_Interoperability_Test_Plan-v1.51-v5.pdf)

This report is a summary of testing completed after the release of OFED 3.18 (released on, 2015) and is the product of only a few days of testing. It does not include results from the testing of 14 different daily builds of OFED 3.18 performed over the months since the October 2014 Interop Debug event. Please refer to the event summary on the next page

The following table highlights the Mandatory test results required for the OpenFabrics Interoperability Logo for the RoCE Network Adapter device class per the Test Plan referenced above and the current OpenFabrics Interoperability Logo Program (OFILP).

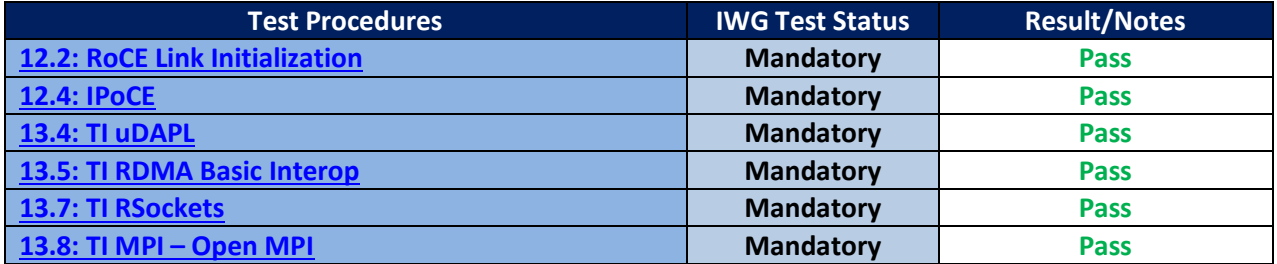

For specific details regarding issues, please see the corresponding test result.

Chuck Valenza

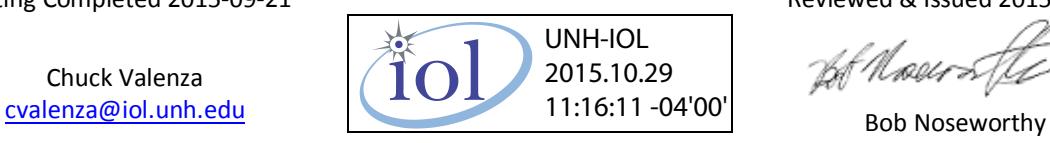

Testing Completed 2015-09-21 **Reviewed & Issued 2015-10-29** Reviewed & Issued 2015-10-29

tof Næser L

[ren@iol.unh.edu](mailto:ren@iol.unh.edu)

## *Digital Signature Information*

This document was created using an Adobe digital signature. A digital signature helps to ensure the authenticity of the document, but only in this digital format. For information on how to verify this document's integrity proceed to the following site:

<http://www.iol.unh.edu/certifyDoc/>

If the document status still indicates "Validity of author NOT confirmed", then please contact the UNH-IOL to confirm the document's authenticity. To further validate the certificate integrity, Adobe 6.0 or later should report the following fingerprint information:

> MD5 Fingerprint: FF 91 7B BD 2E 1A 0E 24 16 A8 23 28 13 69 D0 72 SHA-1 Fingerprint: 0C 88 5A 63 08 51 9B E0 D1 96 59 62 5E B3 52 01 58 C9 AF 27

## **Report Revision History**

• v1.0 Initial Release

## **Configuration Files**

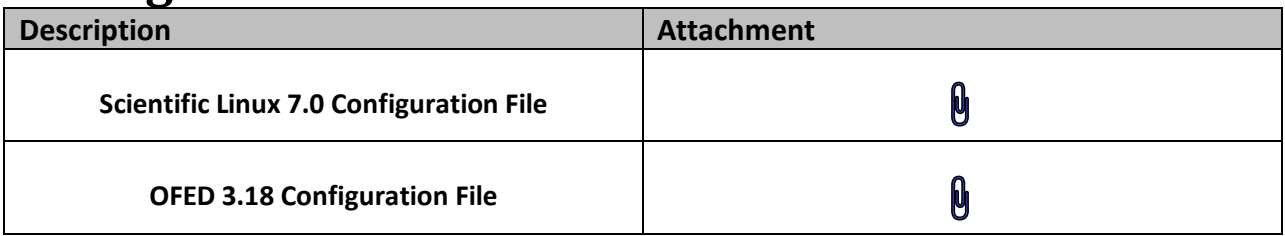

## **Result Key**

The following table contains possible results and their meanings:

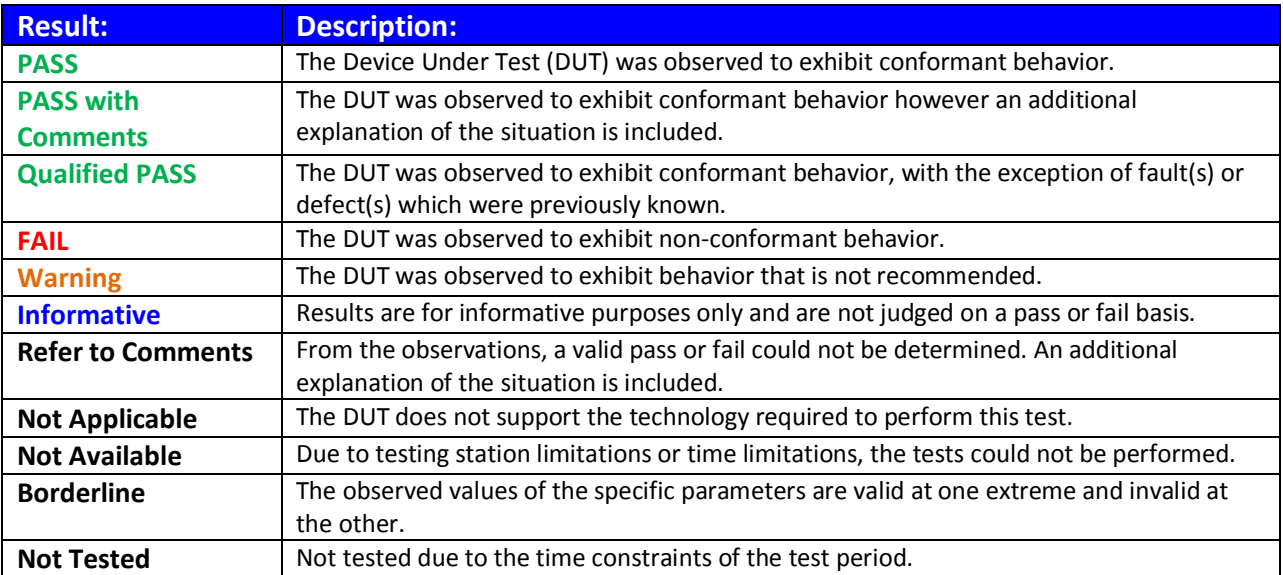

## **DUT and Test Setup Information**

**Figure 1: The RoCE fabric configuration utilized for all testing is shown below.**

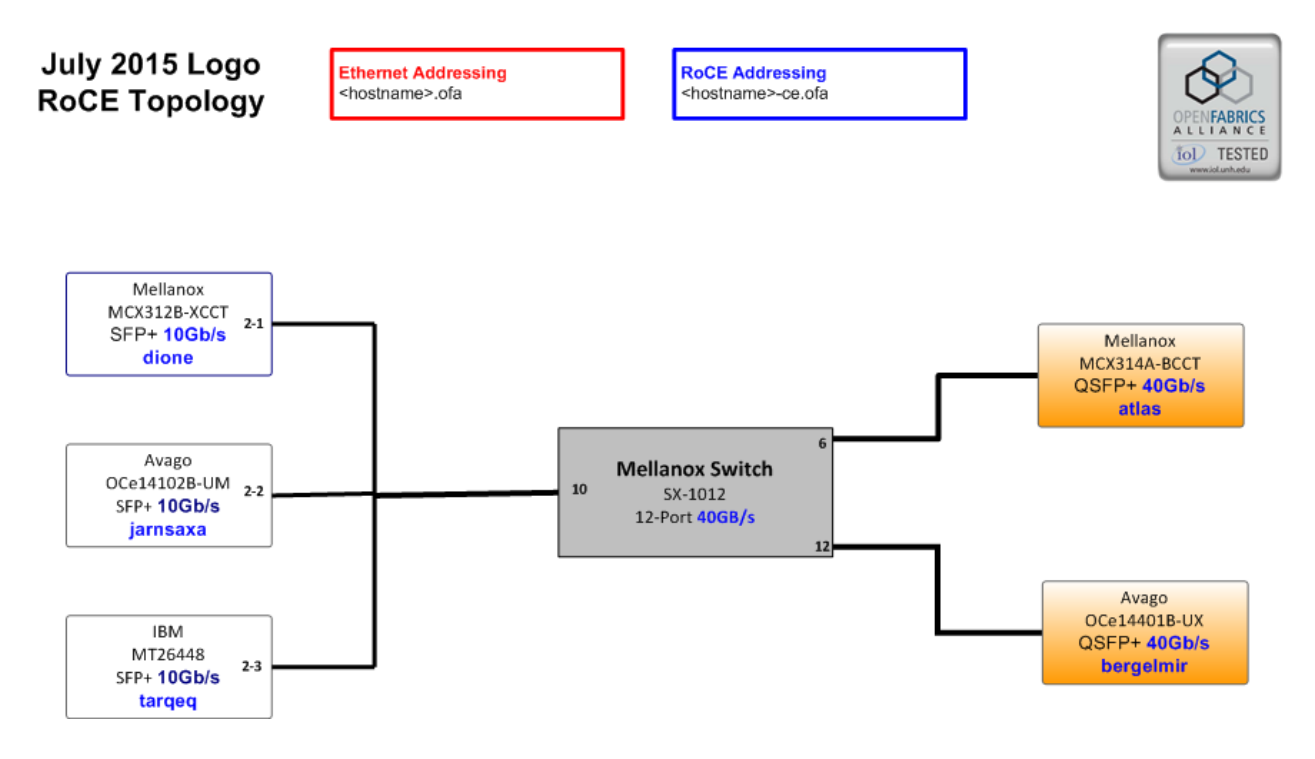

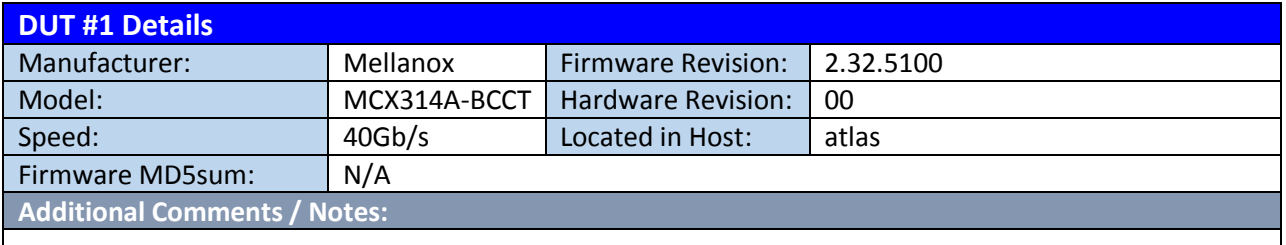

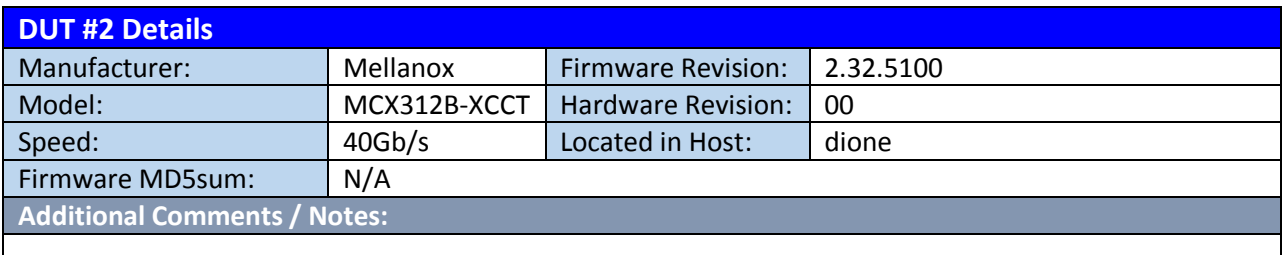

### *OFA Logo Event Report – July 2015 DUTs:* Mellanox MCX314A-BCCT*,* Mellanox MCX312B-XCCT

## **Mandatory Tests – RoCE Device Test Results:**

### <span id="page-3-0"></span>**12.2: RoCE Link Initialization**

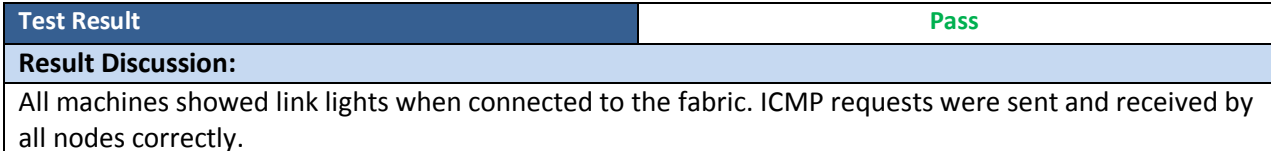

#### <span id="page-3-1"></span>**12.4: IPoCE**

**Test Result Pass**

### **Result Discussion:**

All devices were configured to have a IP addresses over their CR interface.

#### **13.4: TI uDAPL**

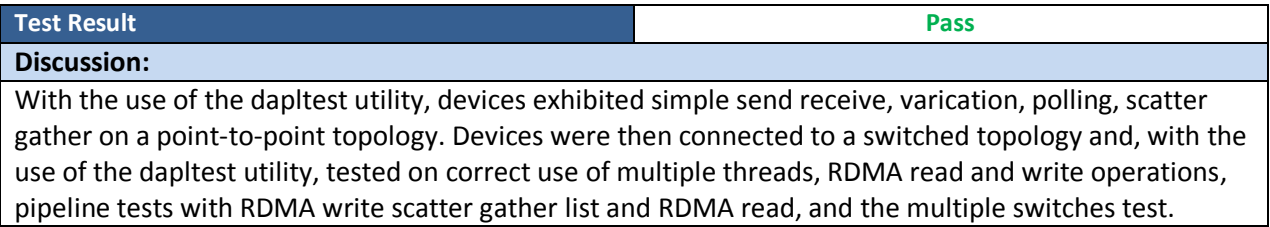

#### **13.5: TI RDMA Basic Interoperability**

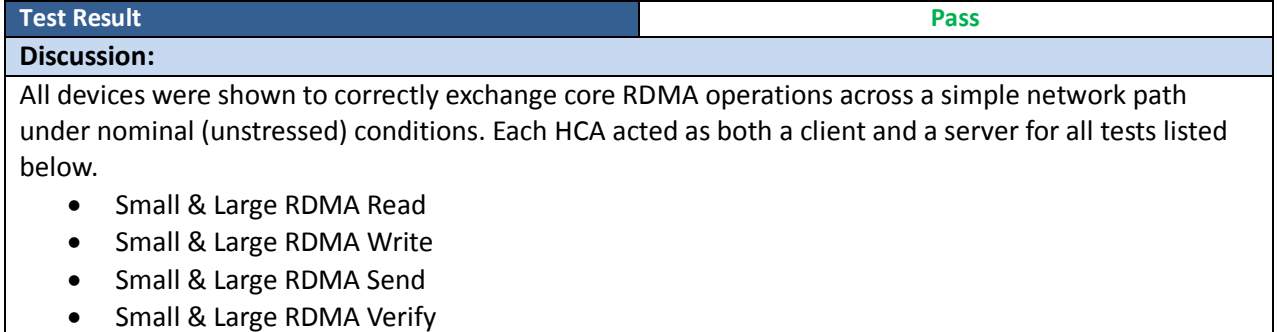

#### **13.6: TI RDMA Stress**

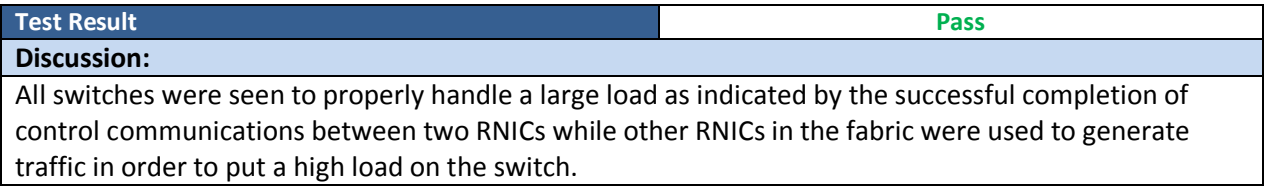

### <span id="page-3-2"></span>**13.7: TI RSockets**

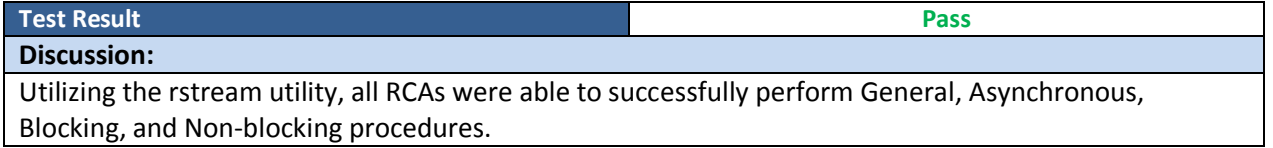

### *OFA Logo Event Report – July 2015 DUTs:* Mellanox MCX314A-BCCT*,* Mellanox MCX312B-XCCT

#### <span id="page-4-0"></span>**13.8: TI MPI – Open MPI**

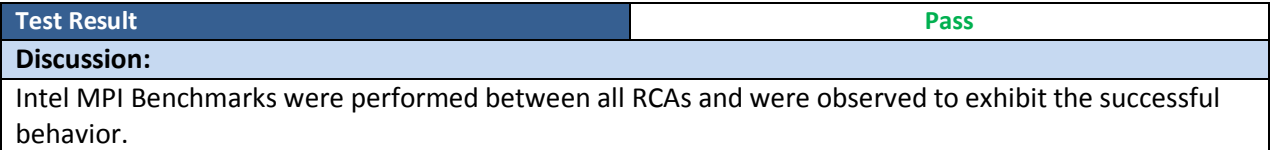